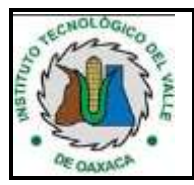

**Referencia a la Norma ISO 9001:2015 7.1.1 Página 1 de 6**

**Revisión: 2**

## **1. Propósito**

Establecer los lineamientos para la gestión de la autorización del Programa Operativo Anual (POA) del Instituto Tecnológico del Valle de Oaxaca, de acuerdo a la disponibilidad de los recursos financieros asignados.

## **2. Alcance**

La elaboración del Programa Operativo Anual aplica a todas las áreas del Instituto Tecnológico del Valle de Oaxaca.

# **2.1 Enfoque de Procesos**

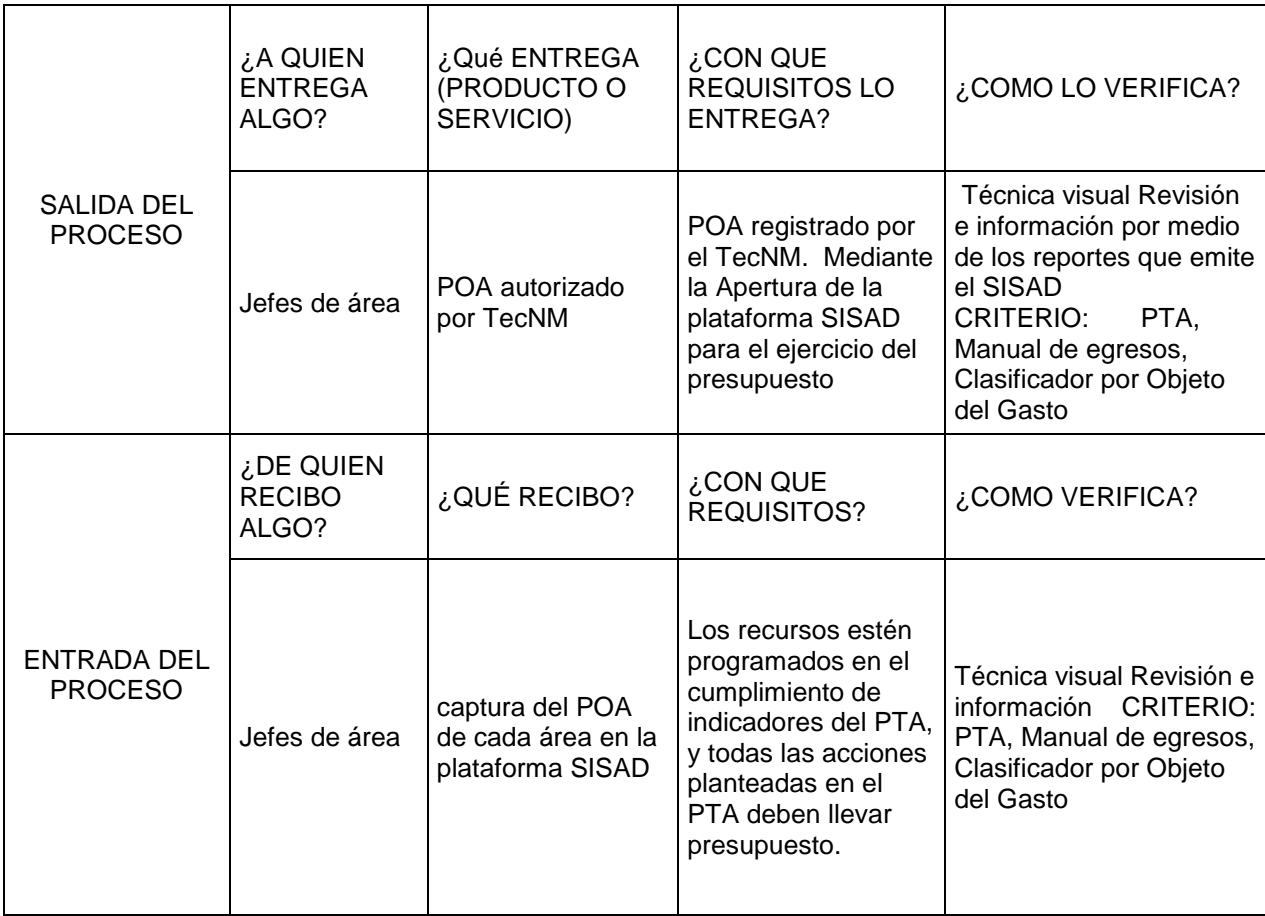

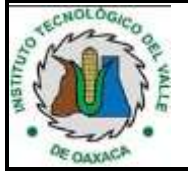

**Revisión: 2**

### **3. Políticas de operación.**

- 3.1. La elaboración del Programa Operativo Anual (POA) se efectuará en apego a la normatividad vigente aplicable.
- 3.2. El ejercicio del presupuesto sin la autorización del Programa Operativo Anual implica el incumplimiento de las obligaciones previstas en la Ley Federal de Responsabilidades Administrativas de los Servidores Públicos.
- 3.3. El análisis e integración del Programa Operativo Anual es responsabilidad del Departamento de Planeación, Programación y Presupuestación.
- 3.4. De acuerdo a las necesidades institucionales se pueden realizar modificaciones al Programa Operativo Anual autorizado, para la cual se elabora Adecuaciones presupuestarias para ser autorizadas por la Dirección General del Tecnológico Nacional de México de conformidad con el calendario de entrega de información correspondiente.

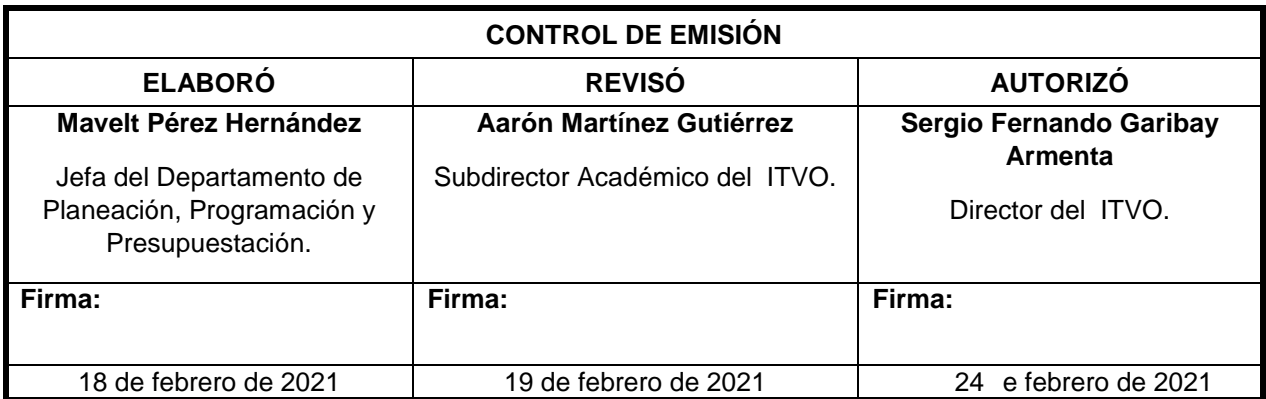

### **4. Diagrama del procedimiento**

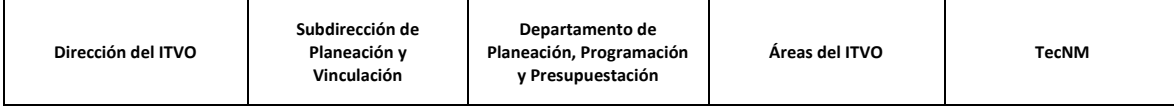

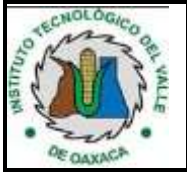

#### **Referencia a la Norma ISO 9001:2015 7.1.1 Página 3 de 6**

**Revisión: 2**

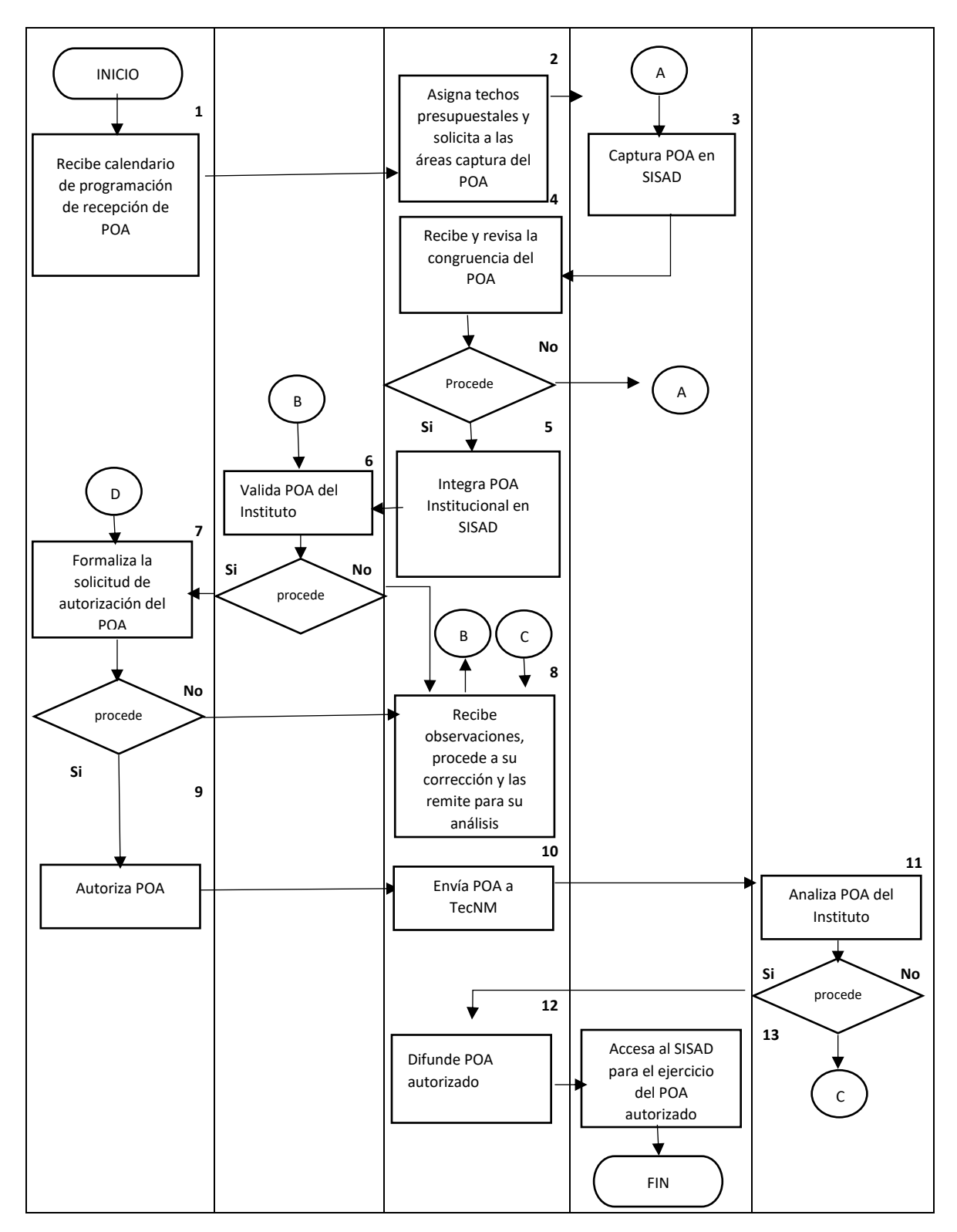

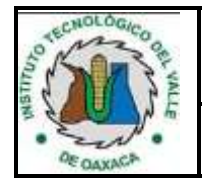

**Referencia a la Norma ISO 9001:2015 7.1.1 Página 4 de 6**

**Revisión: 2**

## **5. Descripción del procedimiento**

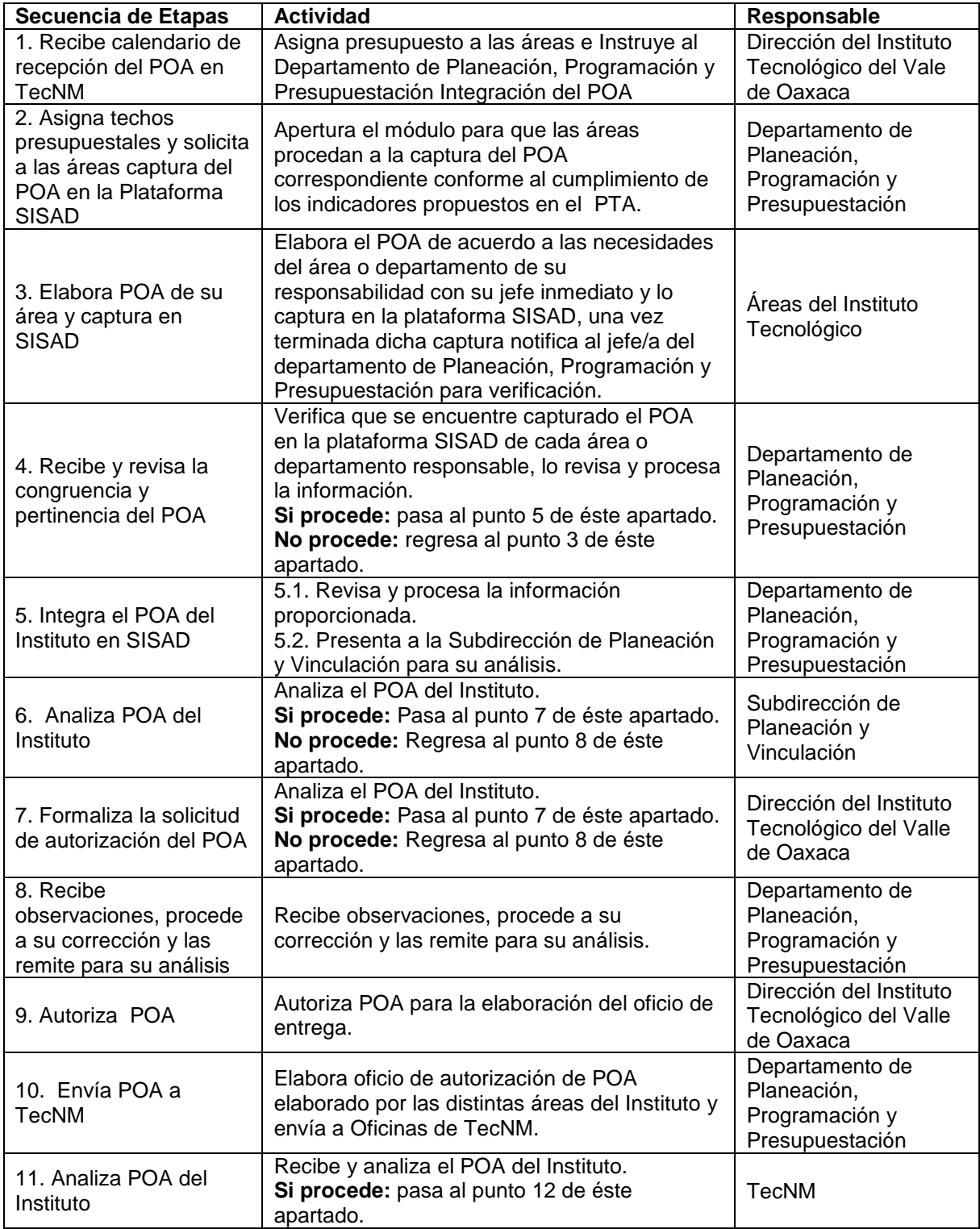

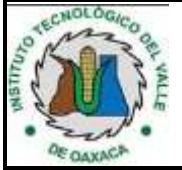

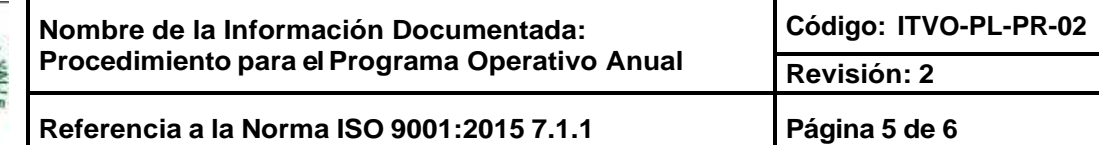

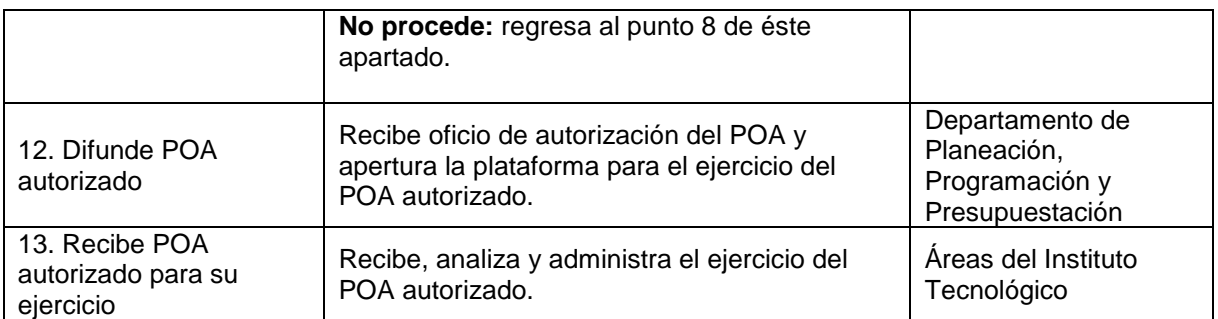

### **6. Documentos de referencia**

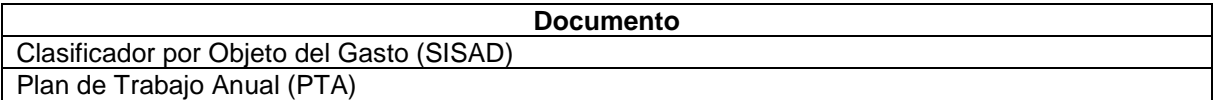

#### **7. Registros**

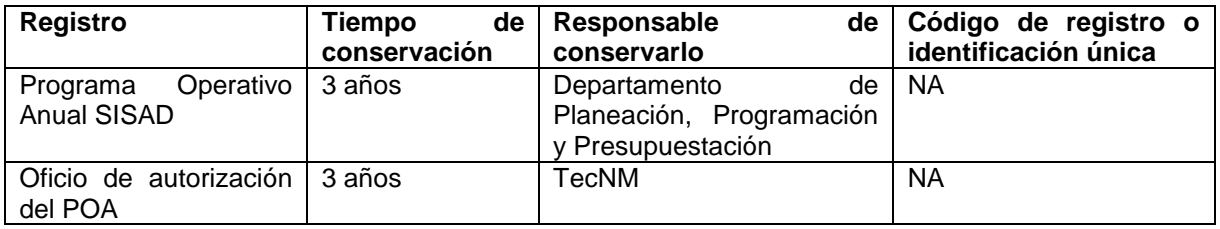

### **8. Glosario**

**POA: Programa Operativo Anual PTA:** Plan de Trabajo Anual **SISAD:** Sistema de Administración. Plataforma informática implementada por TecNM.

#### **9. Anexos.**

Sin Anexos

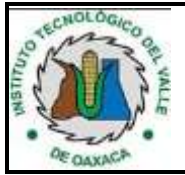

### **10.Cambios a esta versión**

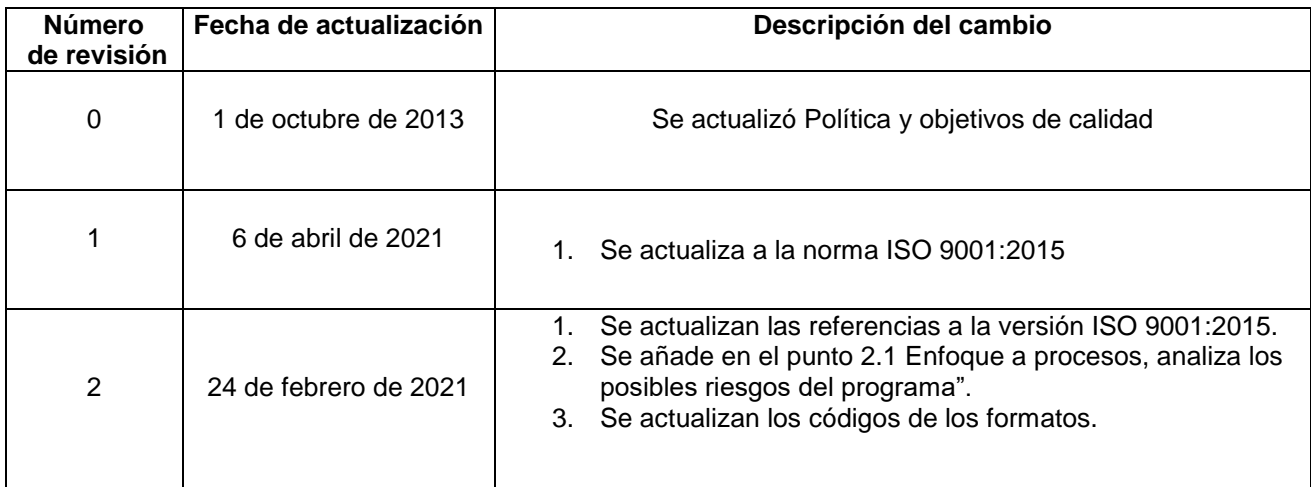